HEINRICH·HERTZ·INSTITUT FüR SCHWINGUNGSFORSCHUNG BERLIN · CHARLOTTENBURG

# Technischer Bericht Nr. 19

Ueber eine Vereinfachung beim Restgrößenverfahren zur Berechnung von Biegeschwingungen von Stäben veränderlichen Querschnitts

Prof. Dr. phil. P. MATTHIEU

stud. rer. nat. H. SONNEK

#### Technischer Bericht Nr. 19

### Über eine Vereinfachung beim Restgrößenverfahren zur Berechnung von Biegeschwingungen von Stäben veränderlichen Querschnitts

#### Zusammenfassung

Die Untersuchungen über das Restgrößenverfahren in Anwendung auf die Berechnung von Biegeeigenschwingungen von Stäben ver-änderlichen Querschnitts wurden weitergeführt. Insbesondere wurde versucht, das verwendete Integrationsverfahren zu vereinfachen, da sich das A d a m s - S t ö r m e r - Verfahren<br>trotz aller prinzipiellen Einfachheit doch als recht umständlich bei der praktischen Durchführung erweist.

Es ergab sich, daß das im allgemeinen eher kompliziertere<br>Runge - Kutta 'sche Integrationsverfahren im Falle der Biegeschwingungsgleichung sehr einfache Formeln liefert<br>und damit dem Adams - Störmer, Verfahren bei weitem vorzuziehen ist.

Heinrich-Hertz-Institut für Schwingungsforschung

Die Bearbeiter

gez. P. Matthieu gez. Hans Sonnek ( Prof. Dr. phil. P. Matthieu) (stud. rer. nat. H. Sonnek)

Der Abteilungsleiter gez.P.Matthieu  $(Prof. Dr. phil.P. Matthew)$ 

Der Institutsdirektor gez.Gundlach (Prof.Dr.-Ing.F.W.Gundlach)

Berlin-Charlottenburg, den 15.2.1958.

## Über eine Vereinfachung beim Restgrößenverfahren zur Berechnung von Biegeschwingungen von Stäben veränderlichen Querschnitts

#### Einleitung und Vorbemerkungen

Entsprechend der Bedeutung des Problems für den Maschinenbau wurden die Untersuchungen über das Restgrößenverfahren zur Berechnung von Biegeschwingungen von Stäben veränderlichen Querschnitts, welche in dem Technischen Bericht Nr.10 (abgekürzt T.B.Nr.10) ihren Niederschlag gefunden hatten, erneut aufgenommen. Wenn auch das Prinzip des Restgrößenverfahrens selbst unangetastet blieb, so schien doch das im Verlaufe der Betrachtungen zur Integration der Schwingungsgleichung verwandte Adams - Störmer 'sche Verfahren einer näheren Überprüfung wert zu sein. Die berechtigte Frage nämlich, ob dieses Verfahren hinsichtlich eines minimalen Rechenaufwands wirklich das geeignetste ist, konnte nicht eindeutig bejaht werden. Von der theoretischen Seite her betrachtet dürfte es zweifellos an Einfachheit kaum etwas zu wünschen übrig lassen. In der praktischen Anwendung jedoch erweist es sich als ziemlich umständlich.

Man erkennt das schon allein, wenn man sich vor Augen führt, wie die Rechnung beim A d a m s - S t ö r m e r 'schen Verfahren verläuft. Da ist man zunächst genötigt, gewisse Anfangswerte (im allgemeinen mindestens vier) nach dem Potenzreihenverfahren oder nach dem umständlicheren Differenzenverfahren analog zur Adams - Störmer schen Methode zu berechnen. Erst nach dieser zeitraubenden Vorarbeit kann man mit der eigentlichen Rechnung beginnen. Diese besteht darin, daß man von Intervallpunkt zu Intervallpunkt eine beträchtliche Anzahl von Differenzen berechnet, mit deren Hilfe Extrapolations- und Interpolationspolynome aufstellt und ihre Funktionswerte an den entsprechenden Intervallpunkten bestimmt. Da das Verfahren nun auch noch gleichzeitig für die Auslenkung y und das Moment M durchgeführt werden muß (wir haben ja ein System von zwei miteinander gekoppelten Differentialgleichungen

2. Ordnung vor uns) und stets gewisse Werte der y - Rechnung zur Fortsetzung der M - Rechnung benötigt werden (und umgekehrt so muß man sich bei der Durchführung der Rechnung sehr konzentrieren, um Fehler zu vermeiden. Hat man das Verfahren zweimal mit verschiedenen Anfangswerten durchgeführt, so muß man noch mit Hilfe eines Differenzenschemas ein Interpolationspolynom für die Nedgung y' oder die Querkraft Q aufstellen, ehe man endlich einen Restwert errechnen kann.

 $-2$  :

**2010年, 2010年, 2010年, 2010年, 2010年, 2010年, 2010年, 2010年, 2010年, 2010年, 2010年, 2010年, 2010年, 2010年, 2010年, 2010年** 

Schon allein diese kurze Betrachtung bestärkt den Eindruck, daß das A d a m s - S t ö r m e r - Verfahren nicht das rationellste und für unsere Zwecke am besten geeignete ist. Deshalb sollte versucht werden, durch Vereinfachung dieses Verfahrens oder durch Verwendung eines anderen Verfahrens die bestehenden Mängel zu vermindern. Zwei Gesichtspunkte standen dabei im Vordergrund. Zum einen sollte das neue Verfahren nicht nur für elektronische Rechenautomaten brauchbar sein, sondern eine wesentliche Verminderung des Rechenaufwands gerade hier herbeiführen. Der Einwand nämlich, daß bei elektronischen Rechengeräten eine wesentliche Herabsetzung der Rechendauer zur Ermittlung eines Restwertes wegen der ohnehin schon sehr hohen Rechengeschwindigkeit kaum ins Gewicht falle, kann leicht entkräftet werden. Man benötigt nämlich zur Berechnung eines einzigen Eigenfrequenzwertes, insbesondere wenn es sich um Oberfre quenzen höherer Ordnung handelt, wegen der mit steigender Ordnungszahl immer schlechter werdenden Frequenzabschätzung worüber noch des näheren zu berichten sein wird - eine große Vielzahl von Restwerten. Undgerade bei einer großen Anzahl von Rechnungen dürfte sich eine, im einzelnen zwar unwesentliche, Zeiteinsparung deutlich bemerkbar machen.

Zum anderen sollte man aber auch bedenken, daß die Verbreitung elektronischer Rechenmaschinen hier in Deutschland (und nicht allein hier) äußerst gering ist. So muß im allgemeinen auch heute noch und wahrscheinlich auch noch in der näheren Zukunft der Ingenieur, wenn er über die Eigenfrequenzen irgendwelcher

schwingenden Stäbe auch nur überschlägig Auskunft erhalten will, sich wohl oder übel mit Hilfe einer der üblichen mechanischen Tischrechenmaschinen die Restwerte und damit die fraglichen Frequenzen mühsam selbst errechnen. Deshalb sollte ein neues Integrationsverfahren auch hier eine fühlbare Erleichterung und Vereinfachung bringen.

#### Das Verfahren von Runge - Kutta

Die also gestellte Aufgabe konnte mit überraschend gutem Erfolg gelöst werden. Bei der nun zu gebenden Darstellung dieser Lösung schließen wir eng an den Technischen Bericht Nr.10 an, sodaß die Kenntnis desselben vorausgesetzt werden muß.

Im Laufe der Untersuchungen stellte es sich heraus, daß das Runge - Kutta sche Integrationsverfahren, das im Vergleich zum Adams - Störmer 'schen Verfahren im allgemeinen eher komplizierter ist, bei der Anwendung auf die Stabschwingungsgleichung außerordentlich einfache Formeln liefert und damit dem Adams - Störmer - Verfahren überlegen ist. Der hier eingeschlagene Weg soll nun beschrieben werden.

Man geht aus von der Differentialgleichung für die Eigenschwingungen des Stabes

$$
\frac{d^{2}}{dx^{2}}\left(E \cdot \Gamma(x), \frac{d^{2}y(x)}{dx^{2}}\right) = \omega^{2} \cdot \tilde{y} \cdot \tilde{F}(x) \cdot y(x).
$$
 (1)

Darin bedeuten  $y(x)$  die Auslenkung,  $F(x)$  den Querschmitt,  $0$  die Dichte, w die Frequenz, I(x) das äquatoriale Flächenträgheitsmoment und E den Elastizitätsmodul. Gl. (1) zerlegt man wiederum in ein System zweier Differentialgleichungen 2. Ordnung

$$
\mathbf{y}^{(i)}(\mathbf{x}) = \frac{\mathbf{M}(\mathbf{x})}{\mathbf{E} \cdot \mathbf{I}(\mathbf{x})}
$$
(2)  

$$
\mathbf{M}^{(i)}(\mathbf{x}) = \omega^2 \cdot \mathbf{p} \cdot \mathbf{F}(\mathbf{x}) \cdot \mathbf{y}(\mathbf{x})
$$

- 3

Den schwingenden Stab teilt man in n Intervalle von gleicher Lange hein, die durch die Punkte x , x , ..., x begrenzt sein sollen.

 $-4 -$ 

Auf Grund der gewählten Anfangswerte und eines geschätzten w-Wertes erhält man durch Anwendung der Runge -Kutta 'schen Formeln für den Fall eines Systems zweier Differentialgleichungen 2. Ordnung  $\frac{\pi}{2}$  aus den Werten  $y_{\lambda}$ , u<sub>1</sub>,  $M_{\lambda}$ ,  $v_{\lambda}$  im Punkte  $x_{\lambda}$  diejenigen im Punkte  $x_{\lambda+1}$  ( $\lambda = 0$ , 1, ... n-1) durch die Ausdrücke

$$
y_{\lambda+1} = y_{\lambda} + u_{\lambda} + k_{\lambda}
$$
  
\n
$$
w_{\lambda+1} = w_{\lambda} + v_{\lambda} + 1
$$
  
\n
$$
w_{\lambda+1} = w_{\lambda} + v_{\lambda} + 1
$$
  
\n
$$
y_{\lambda+1} = v_{\lambda} + 1
$$
  
\n(3)

Dabei ist

活動的混合

$$
\lambda_{\lambda} = h \cdot \mathbf{y}_{\lambda} \tag{4}
$$

und

$$
\lambda = h \cdot Q_{\lambda} \tag{5}
$$

gesetzt worden. Außerdem ist  $Q_{\lambda} = M_{\lambda}$ . Die Größen  $k_{\lambda}$ ,  $\overline{k}_{\lambda}$ ,  $1_{\lambda}$ , I, erhält man auf folgende Weise: Ist

はかれ いちょういん みっちょうそう いっこう こうかく

$$
\varphi(x_{\lambda}) = \frac{h^{2}}{2 \cdot E \cdot I(x_{\lambda})}
$$
 (6)

und

$$
\psi(x_{\lambda}) = \frac{1}{2} \omega^2 \cdot h^2 \rho \cdot F(x_{\lambda})
$$
 (7)

so bildet man zunächst die Hilfsgrößen:

 $\mathbf{x})$ Vgl.z.B. R. Zurmühl, Praktische Mathematik für<br>Physiker und Ingenieure, Springer-Verlag Berlin-Göttingen-Heidelberg, 1953, S.355-357.

$$
\mathbf{r}_{\lambda}^{\mathbf{H}} = \varphi(\mathbf{x}_{\lambda}) \cdot \mathbf{M}_{\lambda} \qquad \mathbf{r}_{\lambda}^{\mathbf{H}} = \varphi(\mathbf{x}_{\lambda} + \frac{\mathbf{h}}{2}) \cdot \left\{ \mathbf{M}_{\lambda} + \frac{\mathbf{v}_{\lambda}}{2} + \frac{1}{4} \lambda \right\} \cdot \left\{ \mathbf{w}_{\lambda} + \frac{\mathbf{v}_{\lambda}}{2} + \frac{\mathbf{h}_{\lambda}}{4} \right\} \cdot \left\{ \mathbf{w}_{\lambda}^{\mathbf{H}} + \frac{\mathbf{v}_{\lambda}^{\mathbf{H}}}{2} + \frac{\mathbf{v}_{\lambda}^{\mathbf{H}}}{4} \right\} \cdot \left\{ \mathbf{w}_{\lambda}^{\mathbf{H}} + \frac{\mathbf{v}_{\lambda}^{\mathbf{H}}}{2} + \frac{\mathbf{v}_{\lambda}^{\mathbf{H}}}{4} \right\} \cdot \left\{ \mathbf{w}_{\lambda}^{\mathbf{H}} + \frac{\mathbf{v}_{\lambda}^{\mathbf{H}}}{2} + \frac{\mathbf{v}_{\lambda}^{\mathbf{H}}}{4} \right\} \cdot \left\{ \mathbf{w}_{\lambda}^{\mathbf{H}} + \mathbf{v}_{\lambda}^{\mathbf{H}} + \mathbf{v}_{\lambda}^{\mathbf{H}} + \mathbf{v}_{\lambda}^{\mathbf{H}} \right\} \cdot \left\{ \mathbf{w}_{\lambda}^{\mathbf{H}} + \mathbf{v}_{\lambda}^{\mathbf{H}} + \mathbf{v}_{\lambda}^{\mathbf{H}} \right\} \cdot \left\{ \mathbf{w}_{\lambda}^{\mathbf{H}} + \mathbf{v}_{\lambda}^{\mathbf{H}} + \mathbf{v}_{\lambda}^{\mathbf{H}} \right\} \cdot \left\{ \mathbf{w}_{\lambda}^{\mathbf{H}} + \mathbf{v}_{\lambda}^{\mathbf{H}} + \mathbf{v}_{\lambda}^{\mathbf{H}} \right\} \cdot \left\{ \mathbf{w}_{\lambda}^{\mathbf{H}} + \mathbf{v}_{\lambda}^{\mathbf{H}} + \mathbf{v}_{\lambda}^{\mathbf{H}} \right\} \cdot \left\{ \mathbf{w}_{\lambda}^{\mathbf{H}} + \mathbf{v}_{\lambda}^{\mathbf{H}} + \mathbf{v}_{\lambda}^{\mathbf{H}} \right
$$

und findet daraus schließli

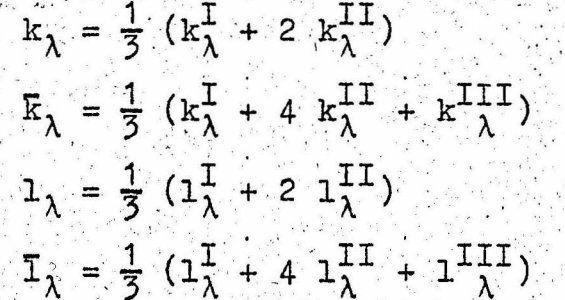

Die Genauigkeit des Verfahrens hängt hier ebenfalls wesentlich von der Länge h der Intervalle  $(x_{\lambda}, x_{\lambda+1})$  ab, in die man sich den Stab aufgeteilt denkt. Sie kann deshalb beliebig weit getrieben werden, wenn man nur die Intervallänge hentsprechend verkleinert und damit die Anzahl n der Intervalle vermehrt.

#### Bemerkungen und Zusätze

Das Restgrößenverfahren, das nun mit Hilfe der Runge. Kutta 'schen Integrationsmethode durchgeführt wird, unterscheidet sich im Prinzip nicht von dem, wie es im 4. Kapitel des Techn. Berichtes Nr. 10 dargestellt wurde und braucht deshalb hier nicht wiederholt zu werden. Auch die zweckmäßige Bestimmung der frei wählbaren Anfangswerte  $\gamma_1$  und  $\gamma_2$  wird in gleicher Weise durch Abschätzung ihres Verhältnisses y nach oben und unten mit Hilfe des prismatischen und des keilförmigen Stabes gleichen Anfangsquerschnitts beibehalten. Die Notwendigkeit und die Möglichkeiten der Normierung des Faktors der zusammengesetzten

Lösung, um das Restmoment zu einer stetigen Funktion von w zu machen, bleiben ebenfalls weiterhin bestehen.

Auf eine Ausweitung der Betrachtungen auf mehr als zweifach gelagerte Stäbe wurde verzichtet, da diese Fälle gegenüber der ein- und zweifachen Lagerung von geringerer Bedeutung sind. Jedoch bietet eine solche Erweiterung keine prinzipiellen Schwierigkeiten.

Eine Frage von einiger Bedeutung, die im Techn. Bericht Nr. 10 offengeblieben war, soll nun noch einer Klärung zugeführt werden. Um einen Restwert zu berechnen, muß man ja nicht nur über zwei Randwerte irgendwie verfügen, sondern auch einen Frequenzwert w schätzen, der möglichst nahe bei dem gesuchten Eigenfrequenzwert liegen soll. Es stellt sich damit das Problem, für die gesuchte Eigenfrequenz zwei Schranken derart zu finden, daß in dem dadurch abgegrenzten Bereich möglichst nur dieser eine Frequenzwert liegt. Nun spielen in der Praxis Stäbe, die von einem maximalen Anfangsquerschnitt aus sich irgendwie stetig verjüngen (Turbinenschaufeln, Propellerblätter. u.a.), eine sehr wichtige Rolle. Für so beschaffene Stäbe läßt sich das oben gestellte Problem bis zu einem gewissen Maße lösen.

Es liegt nahe, die Frequenzabschätzung, analog zur Randwertabschätzung, mit Hilfe eines prismatischen und eines keilförmigen Stabes vorzunehmen. Setzt man nämlich wieder zur Abkürzung

$$
\gamma = 1 \cdot \sqrt{\frac{p \cdot F_0 \cdot \omega^2}{E \cdot T_0}}, \qquad (10)
$$

so kann man die Schwingungsdifferentialgleichungen der beiden letztgenannten Stäbe exakt lösen. Zum Beispiel erhält man für den Fall, daß beide Stäbe einseitig fest eingespannt sind, für den prismatischen Stab die Eigenfrequenzgleichung

$$
\cos \eta \sim \cosh \eta = -1 \qquad (11)
$$

und für den Keilstab die Gleichung

$$
\frac{J_0}{J_1}(2\eta)^{-1} \frac{J_0}{J_1}(2\eta)^{-1}
$$
 (12)

worin J<sub>o</sub> und J<sub>1</sub> die Bessel 'schen Funktionen erster Art von der Ordnung O und 1 bezeichnen. Die Wurzeln der Gln.  $(11)$  und  $(12)$  sind

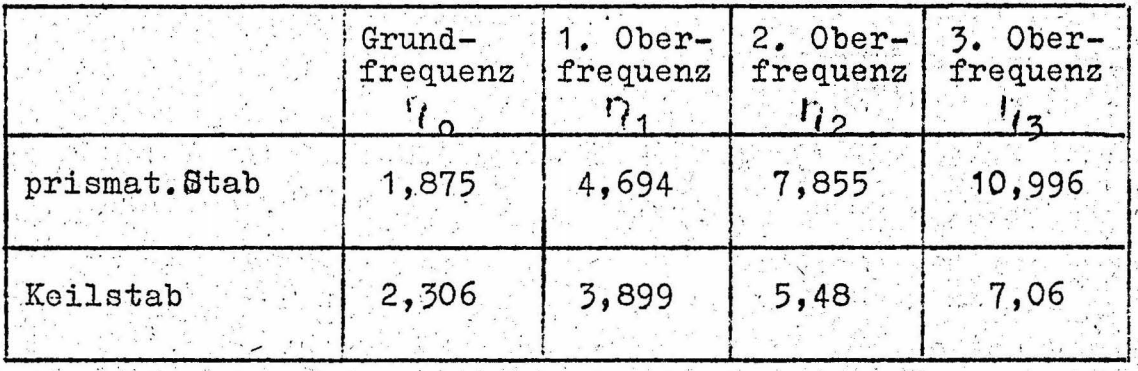

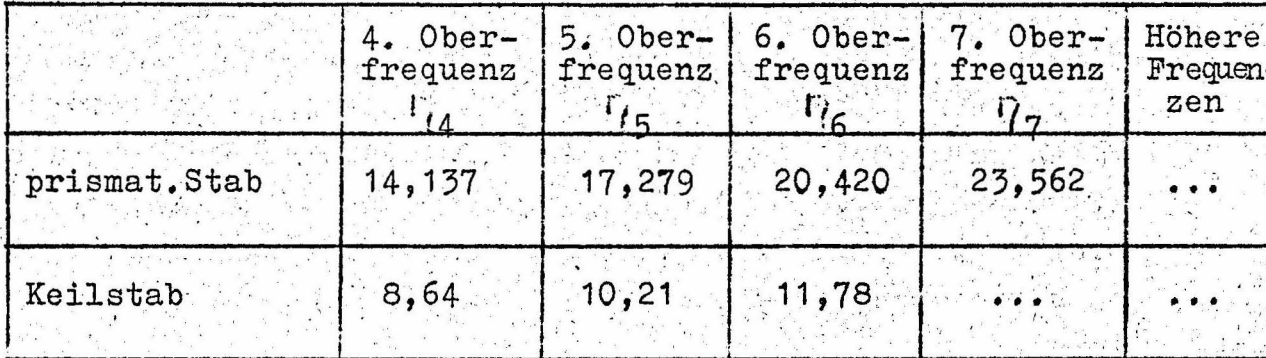

Für den prismat. Stab konvergieren die Zahlen  $\gamma_k$  mit wachsender Ordnung k der Oberfrequenz gegen die ungeraden Vielfachen von  $\frac{\pi}{2}$ , d.h.:

$$
\eta_k \xrightarrow{\text{pris}} \frac{(2k+1)\pi}{2} \text{ für } k \longrightarrow \infty \tag{15}
$$

Beim Keilstab sieht man an Hand der Tabelle, daß mit sehr guter Näherung schon von der Grundfrequenz an die Relation

$$
R_{\mathbf{k}} \approx 21 \text{ k} + 1 \tag{14}
$$

gilt. Daraus schließt man, daß mit wachsendem k gilt

Dieses empirisch gewonnene Ergebnis erhält man exakt, wenn man für die Bessel'schen Funktionen die asymptotischen Darstellungen benutzt.

Vergleicht man die in der Tabelle untereinander stehenden Eigenfrequenzen, welche die Schranken für die Eigenfrequenzen eines sich von gleichem maximalem Anfangsquerschnitt aus verjüngenden beliebigen Stabes darstellen, so stellt man fest, daß diese Schranken sich mit zunehmender Ordnung mehr und mehr von einander entfernen. Schon von der 3. Oberfrequenz an überschneiden sich die Intervalle, in denen nur eine der gesuchten Eigenfrequenzen liegen sollte. Man kann daher nur die Werte für die ersten drei Frequenzen als brauchbare Näherungen betrachten. Für höhere Eigenfrequenzen hingegegen sind die Schranken so schlecht, daß sie nur als grobe Handhaben dazu dienen können, überhaupt erst einmal festzustellen, in welchem ()-Bereich etwa die fragliche Eigenfrequenz zu suchen ist.

#### Ein Beispiel

Als praktische Anwendung des neuen Integrationsverfahrens und um einen Vergleich mit dem Adams - Störmer-Verfahren zu haben, soll hier noch einmal derselbe Stab durchgerechnet werden, wie in T.B. Nr.10. Da man jedoch die damals durchgeführte Normierung durch die Formeln (51) hier nicht verwenden kann, wurden für die einzelnen Größen 1, F<sub>o</sub>, h ... usw. spezielle Zahlwerte angenommen. Die entsprechenden Werte der A d a m s = S t ö r m e r = Rechnung für den gleichen speziellen Stab erhält man durch Auflösen der Gln. (51) des T.B. Nr.10 nach den wahren Größen 1, F, h ... usw., also durch die Formeln

$$
\mathbf{Q}_0 = \frac{\mathbf{E} \cdot \mathbf{I}_0}{1^2} \cdot \mathbf{Q}_0 = \frac{\mathbf{E} \cdot \mathbf{I}_0}{1^3} \cdot \mathbf{Q}_0 \tag{16}
$$

$$
\rho^2 = \frac{B \cdot I_0}{\rho \cdot P_0 \cdot 1^4} \cdot \gamma^4 \tag{17}
$$

Im einzelnen wurden folgende Werte gewählt

 $1 = 100$  cm Stablänge Länge der Intervalle  $(x_{\lambda}, x_{\lambda+1})$  $h = 10 cm$  $d_o = 1$  cm Anfangsdicke  $b = 1$  cm=const. Stabbreite  $F_{\alpha} = 1 \text{ cm}^2$ Anfangsquerschnitt  $E = 2, 1.10^6$  kg cm<sup>-2</sup> Elastizitätsmodul  $P = 8.10^{-6} \text{kg cm}^{-3}$ Dichte

Es empfiehlt sich wiederum, vor Beginn der eigentlichen Rechnung, nach der Querschnittsfunktion

$$
F(x) = (2 \cdot 1 - x) \frac{16}{2 \cdot 1} \tag{18}
$$

und der Funktion für das Flächenträgheitsmoment

$$
I(x) = \frac{(2.1 - x)^{3}}{12 - x} \left(\frac{d_{0}}{2.1}\right)^{3} \tag{19}
$$

die Werte F(x) und I(x) an den Stellen x<sub>N</sub>, x<sub>N</sub> +  $\frac{1}{2}$ ,  $(\lambda = 0, 1, \ldots, n)$  auszurechnen. Dasselbe gilt für die Funktionen

$$
\varphi(x) = \frac{h^2}{2 \cdot E \cdot I(x)}
$$
 und  $\psi(x) = \frac{1}{2} \omega^2 h^2 \rho \cdot F(x)$ 

Die Anfangswerte M<sub>o</sub> und Q<sub>o</sub> und die geschätzten Frequenzen w errechnet man mit Hilfe von (16) und (17) aus den Werten (59) des T.B. Nr.10. Die Rechnung wird nun nach den Formeln (3),  $(8)$  und  $(9)$  unter Berücksichtigung von  $(4)$  und  $(5)$  durchgeführt. Wir wollen uns auch hier mit der Berechnung von zwei Restwerten begnügen und die gesuchte Eigenfrequenz durch lineare Interpolation, genauso wie im T.B. Nr.10, bestimmen. Wir erhalten so für widen Wert

$$
\omega_{\text{ges}} = 250, 9 \text{ Hz}.
$$

Rechnen wir den im T.B. Nr.10 gefundenen Wert $\gamma_{s} = 4,102$  auf w gemäß (17) um, so finden wir

$$
\omega_{\text{ges}} = 248,8 \text{ Hz}.
$$

Der Vergleich der beiden Werte zeigt eine recht gute Übereinstimmung. Die Abweichung erklärt sich im wesentlichen durch die doch recht grobe Einteilung des Stabes in nur 10 Intervalle.

Als Anhang ist auch diesmal ein Ausschnitt aus der praktischen Durchrechnung beigefügt, und zwar ist eine der beiden Rechnungen vollständig angegeben, die man braucht, um einen Restwert zu bestimmen.

Um zum Abschluß noch einen handfesten Vergleich für den verschiedenen Arbeitsaufwand beim A d a m s - S t ö r m e r bzw. Runge - Kutta - Verfahren zu geben, wollen wir annehmen, daß die zur Durchführung irgendeiner Rechnungbenötigte Anzahl von DIN A 4 Seiten ein ungefähres Maß für den Arbeitsaufwand, der dazu verbraucht wurde, darstellt. Dann wurden für das A d a m:s  $-$  S t ö r m e r  $-$  Verfahren zur Bestimmung eines Restwertes 14 Seiten DIN A 4 verbraucht, hingegen für das Runge - Kutta - Verfahren bei gleicher Raumausnutzung nur ganze 4 Seiten. Berücksichtigt man noch, daß man beim erstgenannten Verfahren sehr viele Rechnungen, da sie auf der Maschine hintereinander ausgeführt werden, nicht erst hinschreibt, so kann man zusammenfassend sagen, daß das R u n  $g e - K u$  t t a - Verfahren gegenüber dem Adams - Störmer - Verfahrung nur etwa den vierten Teil des Rechnungsaufwands beansprucht.

Rechenschema zum Runge - Kutta - Verfahren

 $\mathbb{R}$  $\mathbb{E}[\mathcal{Q}]$ 

12.

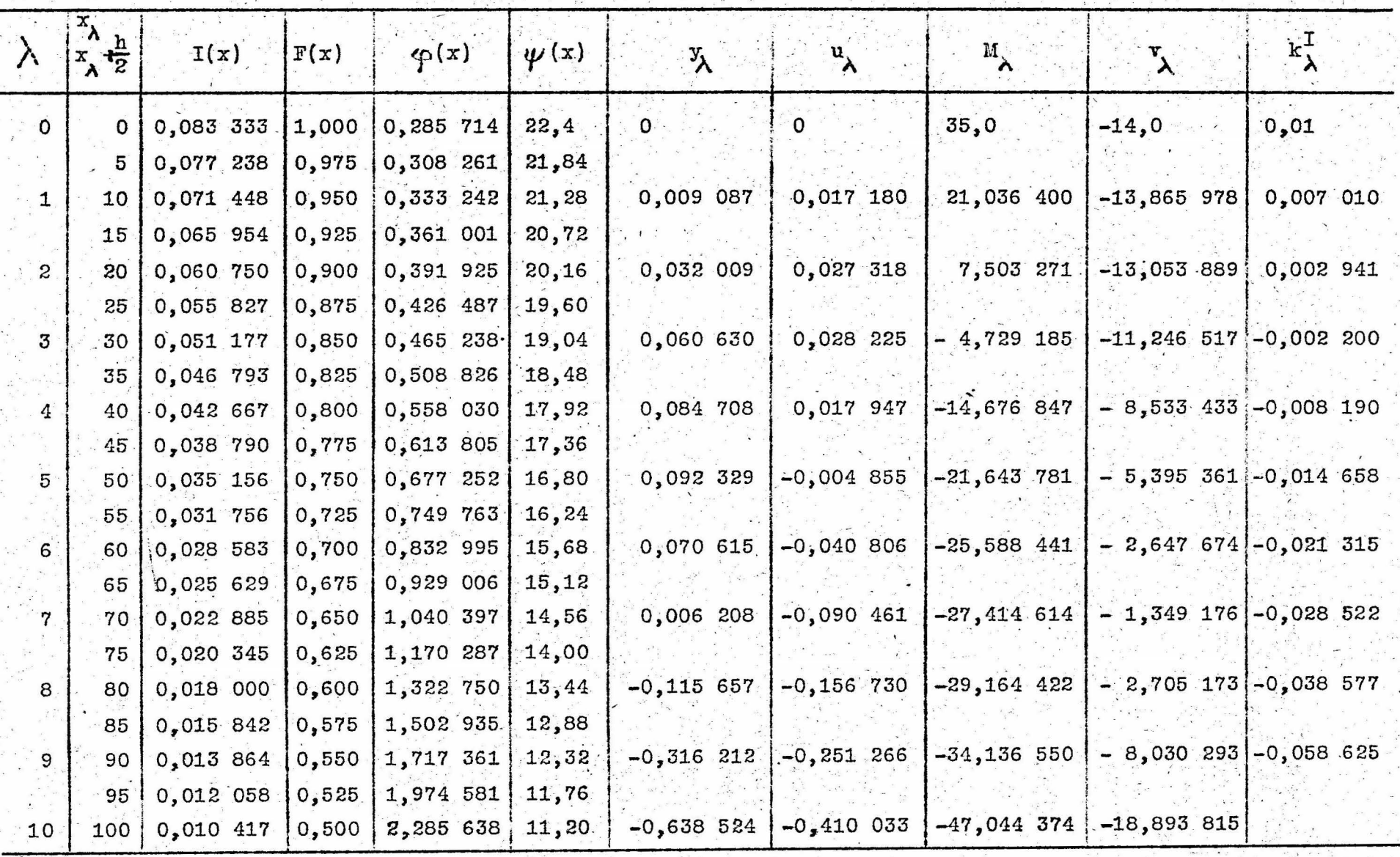

(Fortsetzung umseitig)

## Fortsetzung des Rechenschemas

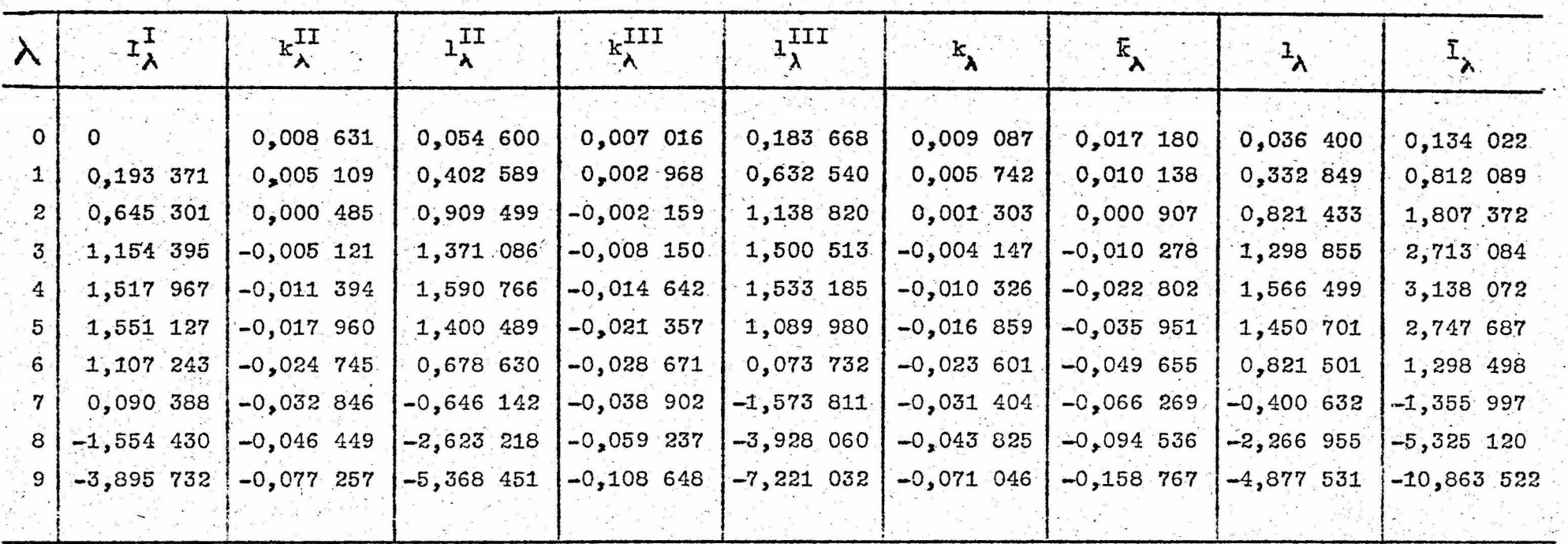

 $\begin{array}{c} 2 \\ 1 \end{array}$ 

 $\mathbf{I}$  .